# **NEWS RFI FASE**

各 位

2020 年 8 月 26 日

株 式 会 社 北 都 銀 行

#### 「高度外国人材の採用・育成・活用 WEB セミナー」の開催について

株式会社北都銀行(頭取 伊藤 新)及び株式会社荘内銀行(頭取 田尾 祐一)は、ゴーウェル 株式会社、独立行政法人日本貿易振興機構(JETRO)、公益財団法人あきた企業活性化センター、 公益財団法人山形県企業振興公社と連携し、高度外国人材(日本語でのコミュニケーションが問題 なく行え、即戦力となる人材)の活用をテーマに Zoom を用いた Web セミナーを開催いたしますのでお 知らせします。

本 Web セミナーにより、高度外国人材の活用について紹介することを通して、地元企業のグローバ ル化、ボーダレス化をサポートいたします。

北都銀行及び荘内銀行は、「お客さまの知恵袋 信頼され相談される銀行 」となることを目指し、引 き続きコンサルティング営業の徹底によりお取引先企業の課題解決を支援してまいります。

記

1. テーマ

高度外国人材の活用について

2. 講師

ゴーウェル株式会社 代表取締役 松田 秀和 ジェトロ仙台 高度外国人材活躍推進コーディネーター(東北地域担当) 黒澤 瞬

3. 共催

ゴーウェル株式会社、日本貿易振興機構(JETRO)秋田貿易情報センター、 日本貿易振興機構(JETRO)山形貿易情報センター 公益財団法人あきた企業活性化センター、公益財団法人山形県企業振興公社

- 4. セミナー詳細
	- 日時 2020年9月17日 (木) 15:00 ~ 17:00
	- 場所 Web セミナー ライブ配信 (使用アプリ Zoom)

■ 参加費 無料

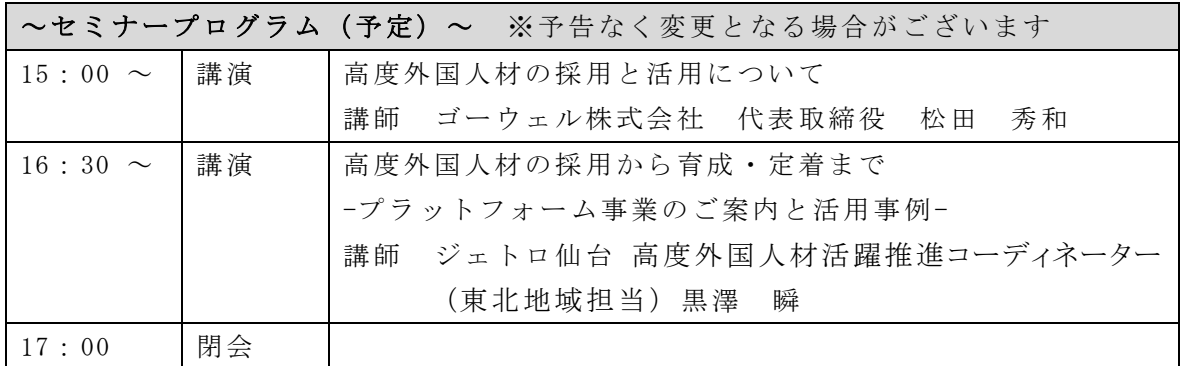

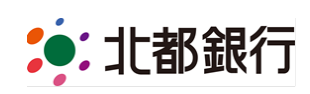

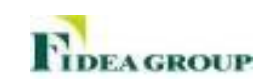

## NEWS RELEASE

### 5. お申込方法

別紙 Web セミナー開催のご案内をご確認の上、9月9日(水)までにお申込ください。

以 上

《本件に関する問い合わせ先》 営業推進部地方創生室(担当:田中、佐藤)018-837-1701

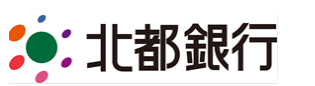

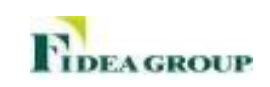

## 「高度外国人材の採用・育成・活用 WEB セミナー」開催のご案内

フィデアグループの北都銀行及び荘内銀行では、本年 1 月にゴーウェル株式会社と高度外国人材(日本 語でのコミュニケーションが問題なく行える人材)紹介に関する業務提携契約を締結しております。 このたび、ゴーウェル、JETRO 等と連携して高度外国人材に関するWEB セミナーを開催いたします。 本セミナーでは、アジア圏を中心に就職・転職、通訳・翻訳、海外展開支援の事業を行っているゴーウェ ルならびに JETRO より講師を迎え、高度外国人材について基礎的な内容から、海外展開や外国人技能実 習生の管理等にて実際に活用されている企業の事例を交え、今後の活用方法等をお話しいただきます。 新型コロナウイルス感染症対策もふまえ、フィデアグループでは初のWeb セミナー開催となります。多

くの皆様のご参加をお待ち申し上げます。

- 日 時 2020年9月17日(木)15:00 ~17:00
- 場 所 Web セミナー ライブ配信 (使用アプリ Zoom)

■ 参加 書 無料

■ 主 催 北都銀行、荘内銀行

■ 共 催 ゴーウェル株式会社、日本貿易振興機構 (JETRO) 秋田貿易情報センター、 日本貿易振興機構(JETRO)山形貿易情報センター、 公益財団法人あきた企業活性化センター、公益財団法人 山形県企業振興公社 ■ お申込み 下記申込書にご記入の上、9月9日(水)までに E-mail または Fax でお申し込み下さい

■ お問合せ 北都銀行 営業推進部 地方創生室: (Tel) 018-837-1701

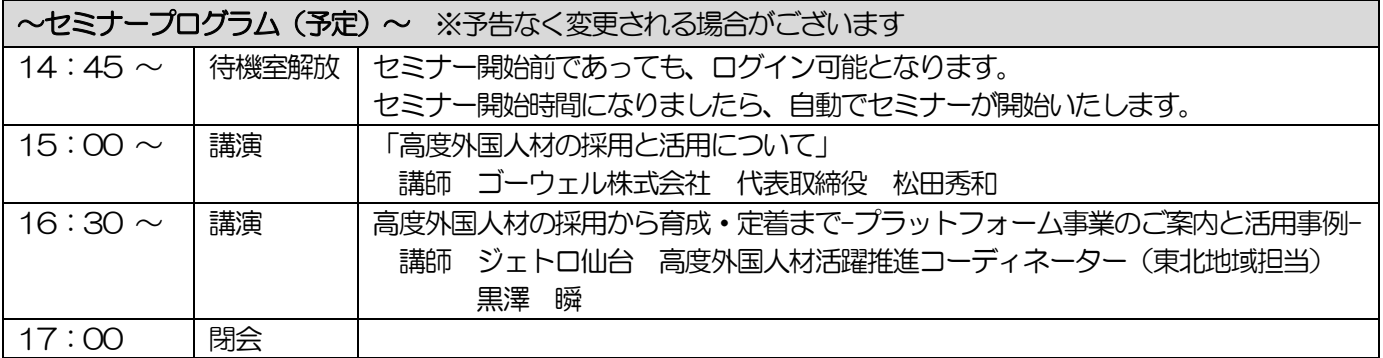

-セミナー参加申込書 (切り取らずこのまま送信下さい) ー

北都銀行 営業推進部 地方創生室(E-mail:tanaka.ke@fidea.co.jp、Fax:018-831-1193) 行 ※E-mail の場合は、メール本文にセミナー参加申込書記載内容を直接ご入力頂くか、セミナー参加申込書を PDF 等に て添付頂いた上、お申込み頂きますようお願い致します。

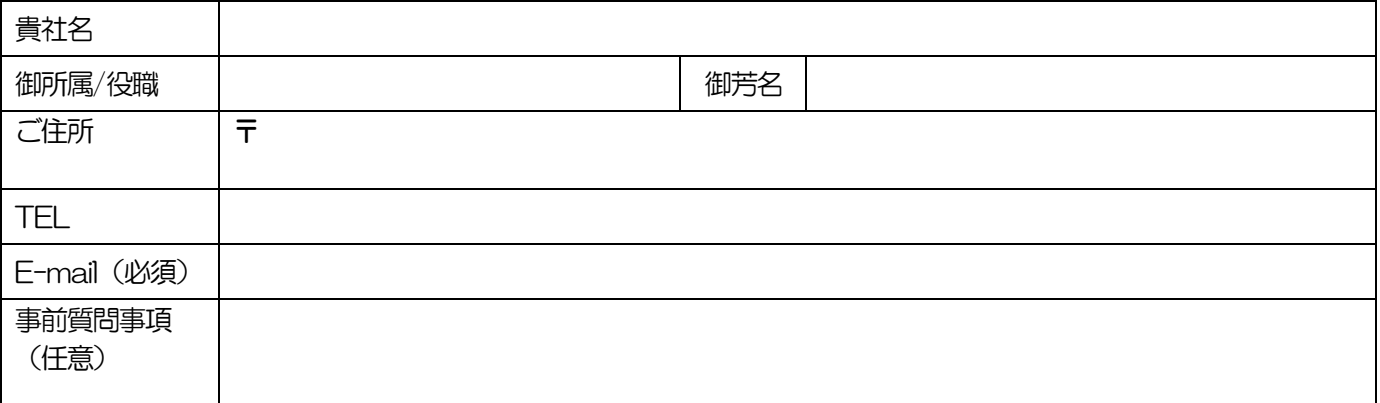

※ご記入いただいた質問はセミナー内にてお答えを予定しておりますが、全てお答えできるとは限りません。 ※ご記入いただいた個人情報は、参加者リスト等を作成する目的、当行からの各種ご案内をお送りする目的のみに使用 し他の目的には一切使用しません。主催、共催からのご案内が重複した場合はご容赦下さい。

受講方法

(1) アプリのダウンロード

原則Zoom アプリをダウンロード・インストールして受講いただきます。 各自の端末から下記URL にアクセスし、アプリの使用可否を確認後、アプリのインストールをお願いし ます。

▼ Zoom アプリのダウンロードはこちらから <https://zoom.us/download>

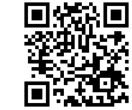

※Zoom を使用する際には、必ず事前にバージョンを確認し、最新版に保った状態で使用するようにご 留意ください。

▼ また、ご心配な方は、以下テスト用URL より、Zoom が問題なく接続されるか確認することができ ます。

<https://zoom.us/test>

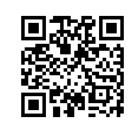

(2) 前日に、当日ログイン情報を受信

Zoom のウェビナーを使用しますので9月16日 (水)に、各受講者様のメールアドレス宛に、ウェビ ナー招待用メールをお送りします。

※招待用メールには参加用URL とウェビナーID、パスワードが記載されております。

(3) 当日ログイン/入室

9 月 17 日 (木) の受講日当日、 14 時 45 分以降に各自の端末から上記(2)で送信された参加用 URL にアクセスし、受講してください。もしくは、Zoom のアプリを開き、ウェビナーID、パスワードを入 力し受講ください。

※必要機器:パソコン(又はスマートフォン、タブレット端末)

※注意事項:集団受講(端末1台で複数名受講)はご遠慮ください。

※Zoom 上の不具合やトラブルに起因する問題が生じた場合、主催者は責任を負いかねますので、予めご 了承ください。

※参加者の皆様の通信環境の状況によっては、受講できない、もしくは受講中に中断される可能性がござい ます。また、使用端末によっては、Zoom アプリをダウンロードできない可能性がございます。その場 合、主催者は責任を負いかねますので、予めご理解の上、お申込みください。

【Zoom のウェビナーについて】

- ・Zoom アカウントが無くてもご参加いただけます。 事前にアプリをダウンロードいただければ、参加者のみへメールでご案内するリンクをクリックしていただ くと、アプリが立ち上がりセミナーに参加できます。 面倒なアカウント登録は一切不要です。
- ・どこからでもご参加いただけます。 ご参加いただく皆様には、ビデオとマイクをオフにしていただきますので、会社からでも、テレワーク中の 自宅からでもご参加が可能です。
- ・ご自身のスケジュールに合わせてご参加いただけます。 事前にお申込みいただければ、途中参加・退出していただくことも可能です。途中退出をご希望の場合、退 出ボタンを押していただければ退出できます。

#### 【お問合せ先】

北都銀行 営業推進部 地方創生室 (担当:田中、佐藤) Tel: 018-837-1701 E-mail: tanaka.ke@fidea.co.jp